# **Big data: architectures and** data analytics

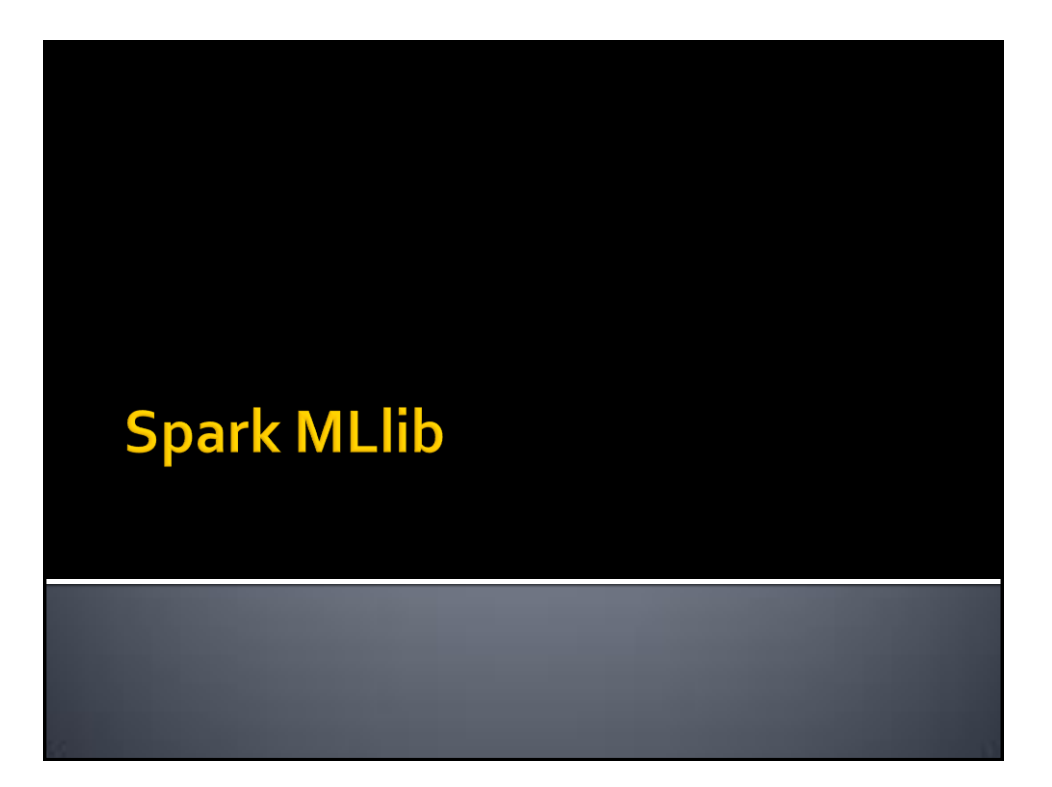

# **Classification: Parameter Tuning**

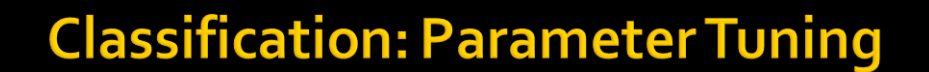

- **The setting of the parameters of an algorithm is** always a difficult task
- A "brute force" approach can be used to find the setting optimizing a quality index
	- **The training data is split in two subsets** 
		- The first set is used to build a model
		- **·** The second one is used to evaluate the quality of the model
	- The setting that maximizes a quality index (e.g., the prediction accuracy) is used to build the final model on the whole training dataset

5

# **Classification: Parameter Tuning**

- **One single split of the training set usually is** biased
- **Hence, the cross-validation approach is** usually used
	- It creates **k splits** and **k models**
	- The **parameter setting** that achieves, on the average, the **best result on the k models** is selected as **final setting** of the algorithm's parameters

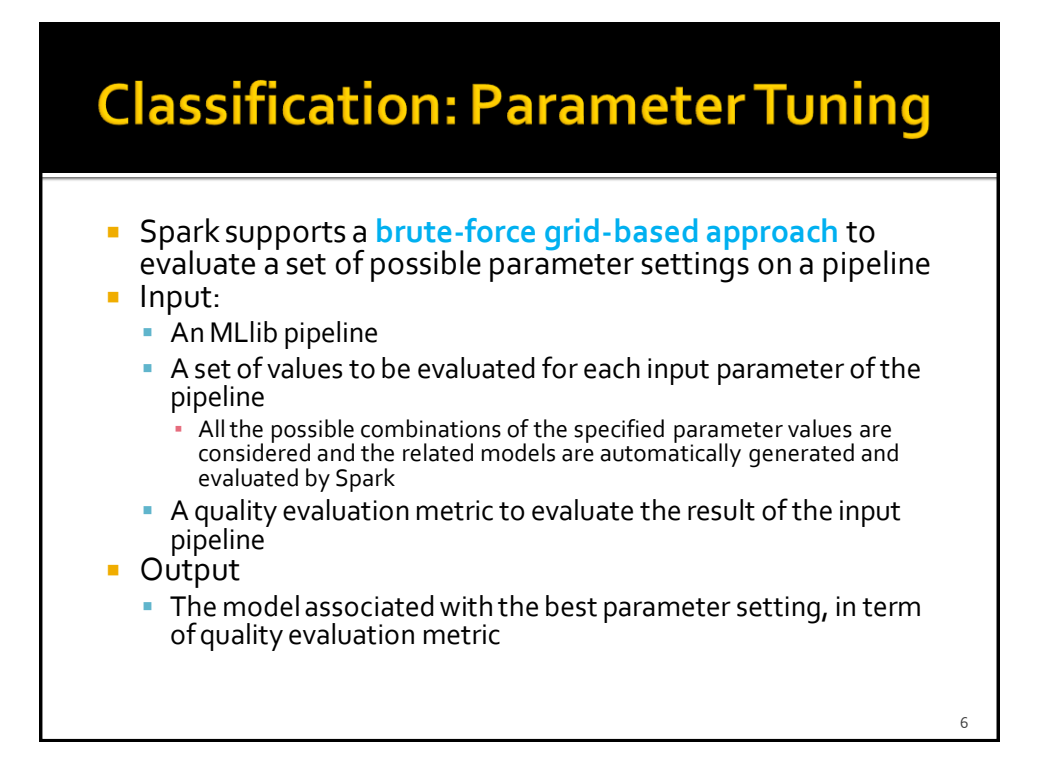

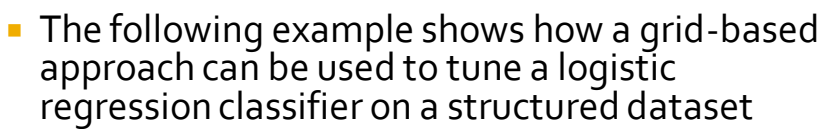

- **The pipeline that is repeated multiple times is based** on the cross validation component
- **The following parameters of the logistic** regression algorithm are considered
	- **Maximum iteration** 
		- **10, 100, 1000**
	- **Regulation parameter** 
		- 0.1, 0.01
	- 6 parameter configurations are evaluated  $(3 \times 2)$

# **Classification: Parameter Tuning -**Example

package it.polito.bigdata.spark.sparkmllib;

import org.apache.spark.api.java.\*; import org.apache.spark.sql.Dataset; import org.apache.spark.sql.Row; import org.apache.spark.sql.SparkSession; import org.apache.spark.ml.Pipeline; import org.apache.spark.ml.PipelineStage; import org.apache.spark.ml.classification.LogisticRegression; import org.apache.spark.ml.evaluation.BinaryClassificationEvaluator; import org.apache.spark.ml.linalg.Vector; import org.apache.spark.ml.linalg.Vectors; import org.apache.spark.ml.feature.LabeledPoint; import org.apache.spark.ml.param.ParamMap; import org.apache.spark.ml.tuning.CrossValidator; import org.apache.spark.ml.tuning.CrossValidatorModel; import org.apache.spark.ml.tuning.ParamGridBuilder;

 $\circ$ 

public class SparkDriver { public static void main(String[] args) { String inputFileTraining; String inputFileTest; String outputPath; inputFileTraining=args[0]; inputFileTest=args[1]; outputPath=args[2];

> // Create a Spark Session object and set the name of the application // We use some Spark SQL transformation in this program SparkSession ss = SparkSession.builder() .appName("MLlib - logistic regression - Cross Validation") .getOrCreate();

// Create a Java Spark Context from the Spark Session // When a Spark Session has already been defined this method // is used to create the Java Spark Context JavaSparkContext sc = new JavaSparkContext(ss.sparkContext());

#### **Classification: Parameter Tuning -Example**

// \*\*\*\*\*\*\*\*\*\*\*\*\*\*\*\*\*\*\*\*\*\*\*\*\* // Training step // \*\*\*\*\*\*\*\*\*\*\*\*\*\*\*\*\*\*\*\*\*\*\*\*\*

// Read training data from a text file // Each line has the format: class-label, list of three numerical // attribute values.  $\frac{1}{5}$ , E.g., 1.0,5.8,0.51.7 JavaRDD<String> trainingData=sc.textFile(inputFileTraining);

10

 $\alpha$ 

{

// Map each input record/data point of the input file to a LabeledPoint JavaRDD<LabeledPoint> trainingRDD=trainingData.map(record ->

> String[] fields = record.split(","); // Fields of 0 contains the id of the class double classLabel = Double.parseDouble(fields[0]);

// The other three cells of fields contain the (numerical) // values of the three predictive attributes // Create an array of doubles containing those values double[] attributesValues = new double[3];

attributesValues[0] = Double.parseDouble(fields[1]); attributesValues[1] = Double.parseDouble(fields[2]); attributesValues[2] = Double.parseDouble(fields[3]);

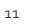

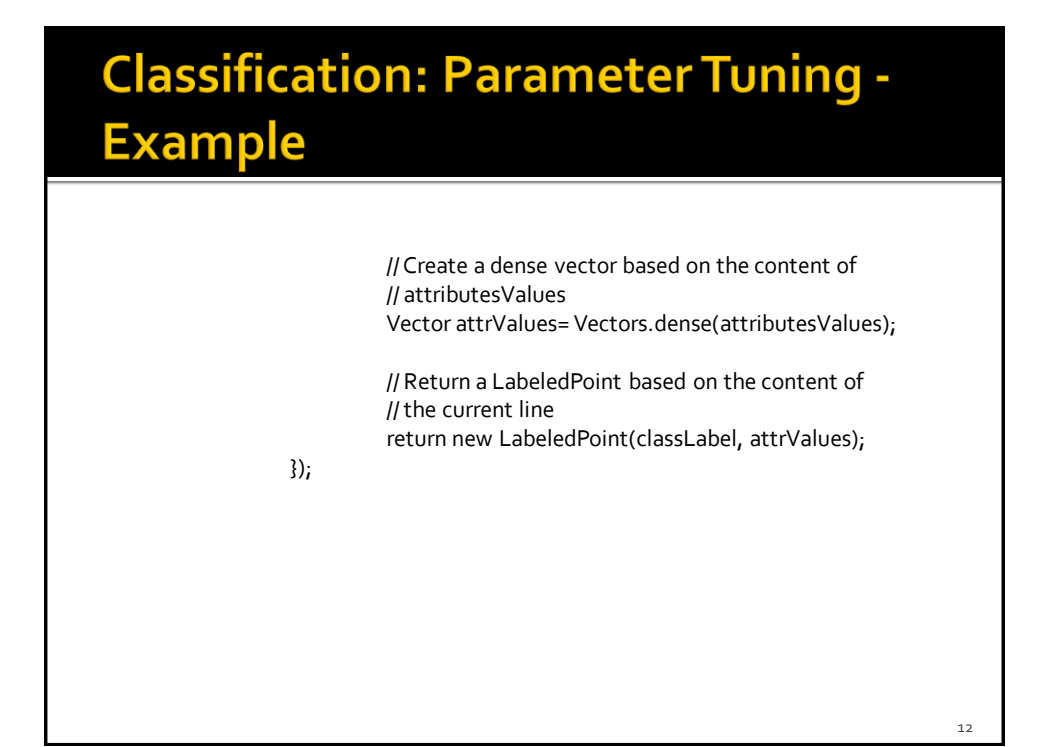

// Prepare training data. // We use LabeledPoint, which is a JavaBean. // We use Spark SQL to convert RDDs of JavaBeans // into Dataset<Row>. The columns of the Dataset are label // and features Dataset<Row> training = ss.createDataFrame(trainingRDD, LabeledPoint.class).cache();

# **Classification: Parameter Tuning -Example**

// Create a LogisticRegression object.

// LogisticRegression is an Estimator that is used to

// create a classification model based on logistic regression.

LogisticRegression lr = new LogisticRegression();

// Define the pipeline that is used to create the logistic regression // model on the training data.

// In this case the pipeline contains one single stage/step (the model // generation step).

Pipeline pipeline = new Pipeline()

.setStages(new PipelineStage[] {lr});

// We use a ParamGridBuilder to construct a grid of parameter values to // search over.

// We set 3 values for lr.setMaxIter and 2 values for lr.regParam. // This grid will evaluate  $3 \times 2 = 6$  parameter settings for

// the input pipeline.

ParamMap[] paramGrid = new ParamGridBuilder()

- .addGrid(lr.maxIter(), new int[]{10, 100, 1000})
- .addGrid(lr.regParam(), new double[]{0.1, 0.01}) .build();

# **Classification: Parameter Tuning -Example**

// We use a ParamGridBuilder to construct a grid of parameter values to // search over.

// We set 3 values for lr.setMaxIter and 2 values for lr.regParam. // This grid will evaluate  $3 \times 2 = 6$  parameter settings for

- // the input pipeline.
- ParamMap[] paramGrid = new ParamGridBuilder() .addGrid(lr.maxIter(), new int[]{10, 100, 1000}) .addGrid(lr.regParam(), new double[]{0.1, 0.01})
- - .build();

There is one call to the addGrid method for each parameter that we want to set. Each call to the addGrid method is characterized by

- -The parameter we want to consider
- -The list of values to test/to consider

// We now treat the Pipeline as an Estimator, wrapping it in a // CrossValidator instance. This allows us to jointly choose parameters // for all Pipeline stages. // CrossValidator requires // - an Estimator // - a set of Estimator ParamMaps // - an Evaluator. CrossValidator cv = new CrossValidator() .setEstimator(pipeline) .setEstimatorParamMaps(paramGrid) .setEvaluator(new BinaryClassificationEvaluator()) .setNumFolds(3);

# **Classification: Parameter Tuning -Example**

#### re, we set the Pipeline as an Estimator, wrapping it in an Estimator, wrapping it in an Estimator, wrapping it -The pipeline to be evaluated. The pipeline to be evaluated parameters  $\sim$ -The set of parameter values to be considered -The evaluator (i.e., the object that is used to compute the quality measure that is used to evaluate the quality of the model) -The number of folds to consider (i.e., the number or repetitions) // - an Evaluator. CrossValidator cv = new CrossValidator() .setEstimator(pipeline) .setEstimatorParamMaps(paramGrid) .setEvaluator(new BinaryClassificationEvaluator()) .setNumFolds(3); Here, we set

// Run cross-validation. The result is the logistic regression model // based on the best set of parameters (based on the results of the // cross-validation operation). CrossValidatorModel model = cv.fit(training);

// Now, the classification model can be used to predict the class label // of new unlabeled data

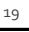

 $20$ 

# **Classification: Parameter Tuning -Example**

// Run cross-validation. The result is the logistic regression model // based on the best set of parameters (based on the results of the // cross-validation operation).

CrossValidatorModel model = cv.fit(training);

// Now, the classification model can be used to predict the class label // of new unlabeled data

The returned model is the one associated with the best parameter setting, based on the result of the cross-validation test

// \*\*\*\*\*\*\*\*\*\*\*\*\*\*\*\*\*\*\*\*\*\*\*\*\* // Prediction step // \*\*\*\*\*\*\*\*\*\*\*\*\*\*\*\*\*\*\*\*\*\*\*\*\*

// Read unlabeled data

// For the unlabeled data only the predictive attributes are available // The class label is not available and must be predicted by applying // the classification model inferred during the previous phase JavaRDD<String> unlabeledData=sc.textFile(inputFileTest);

# **Classification: Parameter Tuning -Example**

// Map each unlabeled input record/data point of the input file to // a LabeledPoint JavaRDD<LabeledPoint> unlabeledRDD=unlabeledData.map(record -> { String[] fields = record.split(","); // The last three cells of fields contain the (numerical) values of the // three predictive attributes // Create an array of doubles containing those three values double[] attributesValues = new double[3]; attributesValues[0] = Double.parseDouble(fields[1]); attributesValues[1] = Double.parseDouble(fields[2]); attributesValues[2] = Double.parseDouble(fields[3]);

 $22$ 

 $2<sub>2</sub>$ 

# **Classification: Parameter Tuning -Example**

// Create a dense vector based in the content of attributesValues Vector attrValues= Vectors.dense(attributesValues);

// The class label in unknown.

// To create a LabeledPoint a class label value must be specified // also for the unlabeled data. I set it to -1 (an invalid value). // The specified value does not impact on the prediction because // the label column is not used to perform the prediction double classLabel = -1;

// Return a new LabeledPoint return new LabeledPoint(classLabel, attrValues);

});

// Create the DataFrame based on the new test data Dataset<Row> test = ss.createDataFrame(unlabeledRDD, LabeledPoint.class);

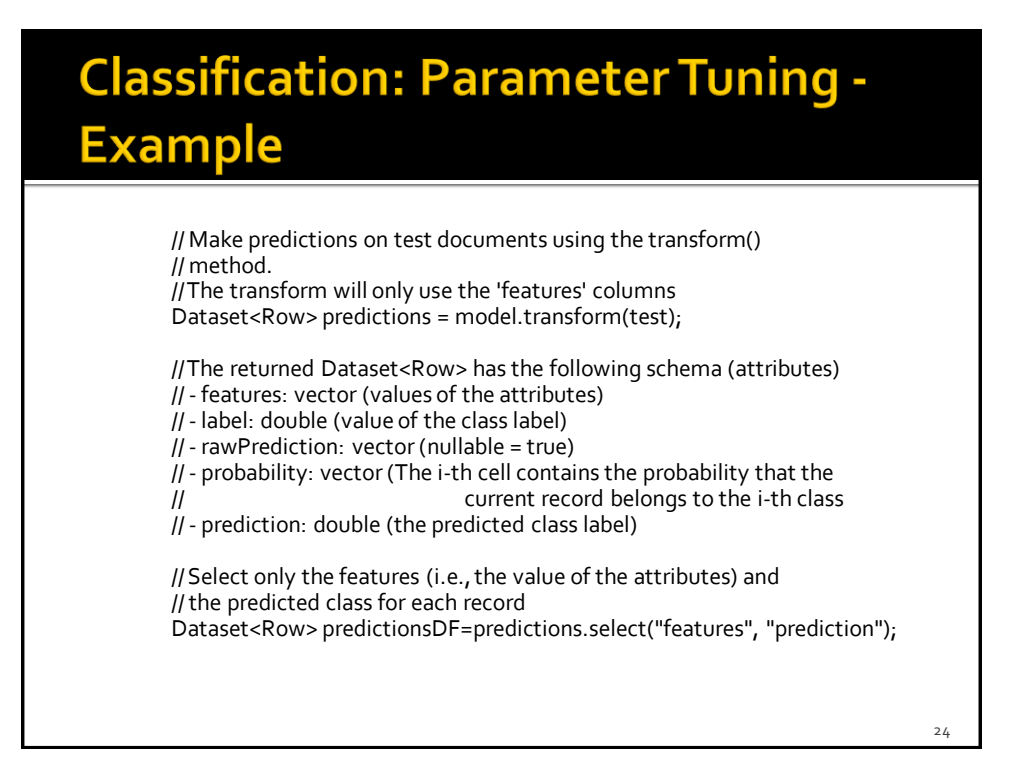

// Save the result in an HDFS file JavaRDD<Row> predictionsRDD = predictionsDF.javaRDD(); predictionsRDD.saveAsTextFile(outputPath);

// Close the Spark Context object sc.close();

}

}